# **Metadatenreport**

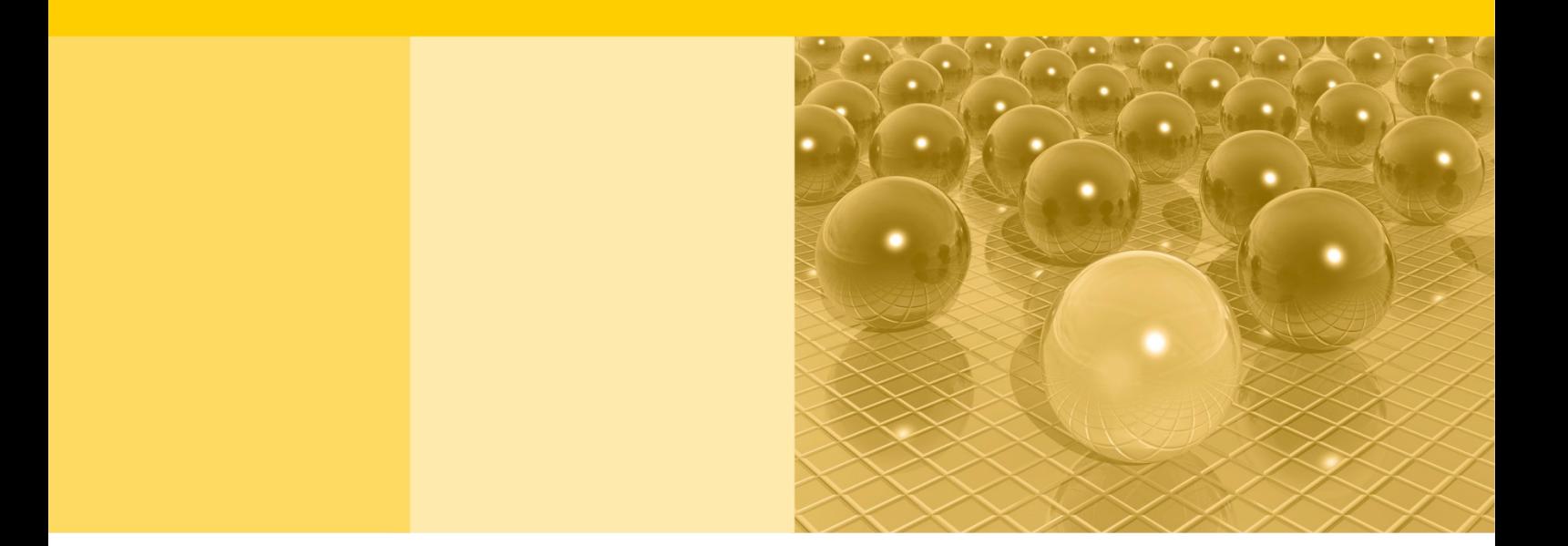

Teil II: Produktspezifische Informationen zur Nutzung des Mikrozensus 2019 am Gastwissenschaftsarbeitsplatz sowie per kontrollierter Datenfernverarbeitung (sog. On-Site-Zugangswege/-Nutzungen)

DOI: 10.21242/12211.2019.00.00.1.1.1

Version 1

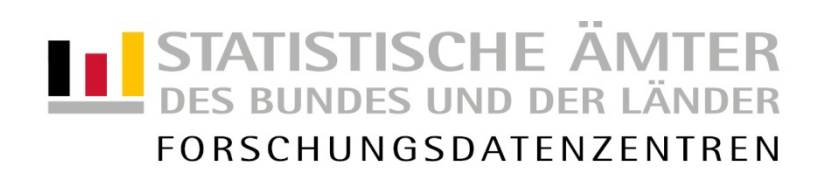

#### **Impressum**

Herausgeber: Statistische Ämter des Bundes und der Länder<br>Herstellung: Information und Technik Nordrhein-Westfalen Information und Technik Nordrhein-Westfalen Telefon 0211 9449-01 • Telefax 0211 9449-8000 Internet: [www.forschungsdatenzentrum.de](http://www.forschungsdatenzentrum.de/) E-Mail: [forschungsdatenzentrum@it.nrw.de](mailto:forschungsdatenzentrum@it.nrw.de)

zu dieser Veröffentlichung:

Forschungsdatenzentrum der Statistisches Bundesamt Statistischen Ämter der Länder Forschungsdatenzentrum – Düsseldorf – Tel.: 0211 9449-2877 Tel.: 0611 75-2420 Fax: 0211 9449-8087 Fax: 0611 75-3915

#### **Fachliche Informationen Informationen zum Datenangebot**:

[forschungsdatenzentrum@it.nrw.de](mailto:forschungsdatenzentrum@it.nrw.de) [forschungsdatenzentrum@destatis.de](mailto:forschungsdatenzentrum@destatis.de)

Forschungsdatenzentrum der Statistischen Ämter der Länder – Geschäftsstelle – Tel.: 0211 9449-2883 Fax: 0211 9449-8087 [forschungsdatenzentrum@it.nrw.de](mailto:forschungsdatenzentrum@it.nrw.de)

Erscheinungsfolge: unregelmäßig Erschienen im März 2022

Diese Publikation wird kostenlos als PDF-Datei zum Download unter www.forschungsdatenzentrum.de angeboten.

© Information und Technik Nordrhein-Westfalen, Düsseldorf, 2022 (im Auftrag der Herausgebergemeinschaft)

Vervielfältigung und Verbreitung, nur auszugsweise, mit Quellenangabe gestattet. Alle übrigen Rechte bleiben vorbehalten.

Fotorechte Umschlag: ©artSILENCE-Fotolia.com

#### **Empfohlene Zitierung:**

Forschungsdatenzentren der Statistischen Ämter des Bundes und der Länder: Metadatenreport. Teil II: Produktspezifische Informationen zur Nutzung des Mikrozensus 2019 am Gastwissenschaftsarbeitsplatz sowie per kontrollierter Datenfernverarbeitung (sog. On-Site-Zugangswege/-Nutzungen) (EVAS-Nummer: 12211, 12212, 12213). Version 1. DOI: 10.21242/12211.2019.00.00.1.1.1. Düsseldorf 2022.

# **Metadatenreport**

Teil II: Produktspezifische Informationen zur Nutzung des Mikrozensus 2019 am Gastwissenschaftsarbeitsplatz sowie per kontrollierter Datenfernverarbeitung (sog. On-Site-Zugangswege/-Nutzungen)

DOI: 10.21242/12211.2019.00.00.1.1.1

Version 1

# **Inhalt**

<span id="page-4-0"></span>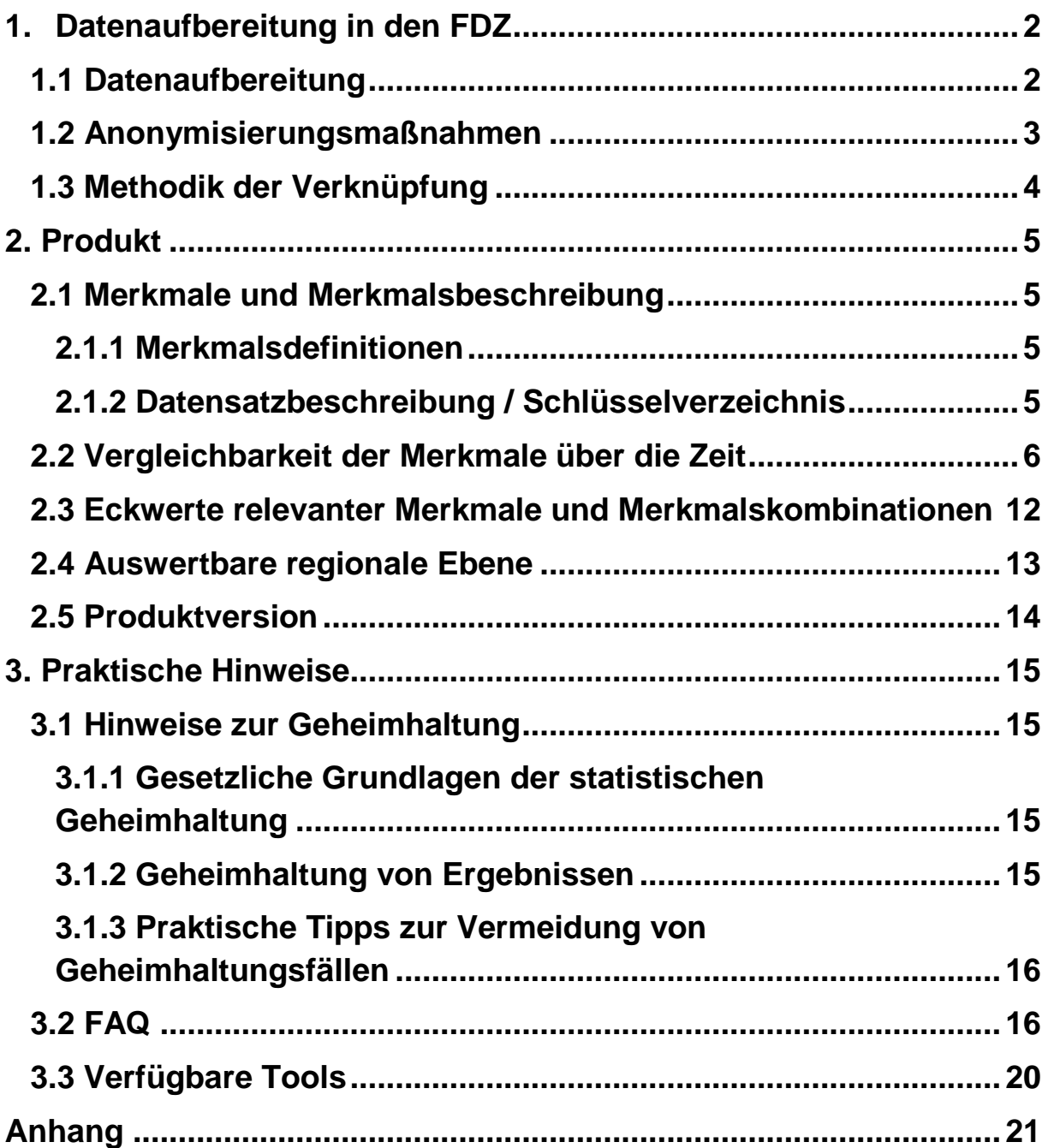

# **1. Datenaufbereitung in den FDZ**

# <span id="page-5-0"></span>**1.1 Datenaufbereitung**

Das Datenmaterial wird einer Vollzähligkeits- und Vollständigkeitskontrolle unterzogen, bei der geprüft wird, ob alle Erhebungsmerkmale und die dazugehörigen, typisierten Merkmale, die für das Mikrozensusjahr vorgesehen sind, belegt sind. Nicht belegte Merkmale werden aus dem Datenmaterial entfernt. Gleichzeitig wird darauf geachtet, dass die einzelnen Variablen die korrekten Formate aufweisen.

Im Zuge des Abgleichs mit den zentralen Veröffentlichungen<sup>1</sup> des Statistischen Bundesamts (siehe Metadatenreport Teil I, Kapitel 4 Zentrale Veröffentlichungen) werden die Hochrechnungsfaktoren so angeglichen, dass sie ohne zusätzliche Multiplikation auf die Gesamtbevölkerung hochrechnen<sup>2</sup>. Fälle, die keinen Hochrechnungsfaktor besitzen, zum Beispiel, weil keine Auskünfte vorliegen, werden nicht mehr aus dem Datenmaterial entfernt und stehen On-Site zur Verfügung. Die einzelnen Merkmale werden auf inhaltliche Konsistenz geprüft. Inkonsistenzen werden im Schlüsselverzeichnis (siehe auch Kapitel 2.1.2) dokumentiert und, sofern diese plausibel auflösbar sind, bereinigt. Dabei wird gewährleistet, dass die inhaltliche Aussage der Angaben nicht verändert wird.

Weiterhin wird geprüft, ob sich die Filterführung des Fragebogens im Datenmaterial widerspiegelt. Für Personengruppen, denen gemäß Ausfalltypisierung bestimmte Fragen nicht gestellt wurden, werden für die betroffenen Merkmale systemfehlende Werte analog zu den Scientific-Use-Files umkodiert:

- $\geq$  -8: Leerstehende Wohnung, ausgefallene/r PrivatHH, ausgefallene GemU, gewerblich genutzt
- > -7: AWB ohne potenziell zu befragende Haushalte
- -6: Jahresüberhang mit Fragebogen aus Vorjahr
- $\geq$  -1: Gemeinschaftsunterkunft (bzw. Privathaushalt)
- $\geq$  -3: Person unter 15 Jahre
- > -2: Nichterwerbstätige
- $\triangleright$  -4: Nicht in Substichprobe

 $\overline{a}$ <sup>1</sup> Exemplarisch finden Sie im Anhang dieses Reports Häufigkeitstabellen sowie die dazugehörige SPSS-Syntax mit Verweis auf die jeweilige Publikation des Statistischen Bundesamtes.

<sup>2</sup> Nähere Informationen zu den in diesem Produkt vorliegenden Hochrechnungsfaktoren finden Sie im Abschnitt 3.2 FAQ "Wann wird welcher Hochrechnungsfaktor verwendet?".

- $\geq$  -5: Filterausfall
- > -9: Fehler in der Filterfuehrung, Unit-Nonresponse bei Ad-hoc Modul

Treten Inkonsistenzen bei der Filterführung auf, werden diese im Schlüsselverzeichnis (siehe auch Kapitel 2.1.2) dokumentiert und gegebenenfalls bereinigt, ohne die inhaltliche Aussage der Angaben zu verändern. Vorliegende Werte werden grundsätzlich nicht in die Missing-Codes umgesetzt, so dass vereinzelt Werte für Personen oder Haushalte vorliegen können, die gemäß Filterführung nicht hätten belegt sein sollen.

Zudem wird überprüft, ob unterschiedliche fachliche Ebenen wie Haushalte, Familien und Lebensformen korrekt abgegrenzt und ausgewertet werden können.

Außerdem wird der in den Daten vorhandene Gebietsstand ermittelt. Die einzelnen Regionalkennungen (siehe Abschnitt 2.4 Auswertbare regionale Ebene) werden in diesem Zuge auf inhaltliche Konsistenz geprüft. Treten Inkonsistenzen auf, werden diese im Schlüsselverzeichnis (siehe auch Kapitel 2.1.2) dokumentiert und gegebenenfalls bereinigt.

Unplausible Fälle und nicht befragte Haushalte oder Auswahlbezirke wurden in der FDZ2- Variable mit den Ausprägungen

- $\geq 1$  , Privathaushalte: Mutter oder Vater in einem unplausiblen Altersabstand zum Kind oder fehlende Werte zu Eltern" (Kann-Fehler)
- $\geq$  2,14-jährige Personen (EF44), die im Sinne der Filterführung als 15-jährige gewertet wurden" und
- $\geq 3$  . keine Befragung"

markiert. Nähere Erläuterungen zu den drei Ausprägungen sind dem Schlüsselverzeichnis zu entnehmen: https://www.forschungsdatenzentrum.de/sites/default/files/mz\_2019\_onsite\_svz\_v1.pdf

#### <span id="page-6-0"></span>**1.2 Anonymisierungsmaßnahmen**

Direkte Identifikatoren und Hilfsmerkmale werden aus dem Datenmaterial entfernt.

Die Ordnungsnummern des Auswahlbezirks, des Haushalts im Auswahlbezirk und der Person im Haushalt sind systemfrei sortiert, so dass anhand der Position des einzelnen Falls im Datenmaterial kein Rückschluss auf einzelne Personen möglich ist.

Im Datenmaterial für die Gastwissenschaftsarbeitsplätze ist die Gemeindeebene für das Bundesland Bayern pseudonymisiert, so dass zwar die Information verfügbar ist, ob zwei Haushalte derselben Gemeinde angehören, nicht aber, um welche Gemeinde es sich handelt.

## <span id="page-7-0"></span>**1.3 Methodik der Verknüpfung**

Der Mikrozensus stellt kein bereits verknüpftes Produkt dar, allerdings besteht die Möglichkeit, mit Hilfe der Merkmale EF1-EF4 und EF63, auf Individualebene die Wellen 2016-2019 miteinander zu verknüpfen. Nähere Informationen dazu sind dem FDZ-Arbeitspapier 52 <https://www.forschungsdatenzentrum.de/sites/default/files/Arbeitspapier-52.pdf> zu entnehmen. Das Arbeitspapier bezieht sich auf die Erhebungsjahre 2012 bis 2015. Die Erkenntnisse sind aber weitgehend auch auf die Jahre 2016 bis 2019 zu übertragen. Eine Verknüpfungsmustersyntax für stata kann bei Bedarf durch das FDZ bereitgestellt werden.

# <span id="page-8-0"></span>**2. Produkt**

## <span id="page-8-1"></span>**2.1 Merkmale und Merkmalsbeschreibung**

## <span id="page-8-2"></span>**2.1.1 Merkmalsdefinitionen**

Folgende Klassifikationen finden in dem beschriebenen Produkt Anwendung:

- Klassifikation der Berufe, Ausgabe 2010 (KldB 2010) https://statistik.arbeitsagentur.de/DE/Navigation/Grundlagen/Klassifikationen/Klassifik ation-der-Berufe/KldB2010/Systematik-Verzeichnisse/Systematik-Verzeichnisse-Nav.html
- Internationale Standardklassifikation der Berufe, Ausgabe 2008 (ISCO-08) <http://www.ilo.org/public/english/bureau/stat/isco/isco08/> (Englisch)
- Klassifikation der Wirtschaftszweige, Ausgabe 2008 (WZ 2008) [https://www.destatis.de/DE/Methoden/Klassifikationen/Gueter-](https://www.destatis.de/DE/Methoden/Klassifikationen/Gueter-Wirtschaftsklassifikationen/Downloads/klassifikation-wz-2008-3100100089004.pdf?__blob=publicationFile&v=5)[Wirtschaftsklassifikationen/Downloads/klassifikation-wz-2008-3100100089004.pdf](https://www.destatis.de/DE/Methoden/Klassifikationen/Gueter-Wirtschaftsklassifikationen/Downloads/klassifikation-wz-2008-3100100089004.pdf?__blob=publicationFile&v=5)
- Bildungsklassifikation International Standard Classification of Education, Ausgabe 2011 (ISCED-2011)

[http://uis.unesco.org/sites/default/files/documents/international-standard](http://uis.unesco.org/sites/default/files/documents/international-standard-classification-of-education-isced-2011-en.pdf)[classification-of-education-isced-2011-en.pdf](http://uis.unesco.org/sites/default/files/documents/international-standard-classification-of-education-isced-2011-en.pdf) (Englisch)

- $\triangleright$  ISCED Bildungs- und Ausbildungsfelder 2013<sup>3</sup> [http://uis.unesco.org/sites/default/files/documents/international-standard](http://uis.unesco.org/sites/default/files/documents/international-standard-classification-of-education-fields-of-education-and-training-2013-detailed-field-descriptions-2015-en.pdf)[classification-of-education-fields-of-education-and-training-2013-detailed-field](http://uis.unesco.org/sites/default/files/documents/international-standard-classification-of-education-fields-of-education-and-training-2013-detailed-field-descriptions-2015-en.pdf)[descriptions-2015-en.pdf](http://uis.unesco.org/sites/default/files/documents/international-standard-classification-of-education-fields-of-education-and-training-2013-detailed-field-descriptions-2015-en.pdf) (Englisch)
- $\triangleright$  Staats- und Gebietssystematik

-

[https://www.destatis.de/DE/Methoden/Klassifikationen/Staat-](https://www.destatis.de/DE/Methoden/Klassifikationen/Staat-Gebietsystematik/Staatsangehoerigkeitsgebietsschluessel_pdf.pdf?__blob=publicationFile)[Gebietsystematik/Staatsangehoerigkeitsgebietsschluessel\\_pdf.pdf](https://www.destatis.de/DE/Methoden/Klassifikationen/Staat-Gebietsystematik/Staatsangehoerigkeitsgebietsschluessel_pdf.pdf?__blob=publicationFile)

 Amtlicher Gemeindeschlüssel (AGS)/ Regionalschlüssel (RS) [https://www.destatis.de/DE/Themen/Laender-](https://www.destatis.de/DE/Themen/Laender-Regionen/Regionales/Gemeindeverzeichnis/_inhalt.html)[Regionen/Regionales/Gemeindeverzeichnis/\\_inhalt.html](https://www.destatis.de/DE/Themen/Laender-Regionen/Regionales/Gemeindeverzeichnis/_inhalt.html)

# <span id="page-8-3"></span>**2.1.2 Datensatzbeschreibung / Schlüsselverzeichnis**

Der Mikrozensus ist eine Haushalts- und Personenstatistik. Die vollständige Liste der im Datensatz vorhandenen Variablen ist dem Schlüsselverzeichnis zu entnehmen. Sofern

<sup>3</sup> Mit EF313A und EF328A stehen Variablen zur Verfügung in denen die ISCED Bildungs- und Ausbildungsfelder 2013 (2-Steller) und die darauf basierenden Hauptfachrichtungen (7-Steller) in die bis 2017 verwendeten Hauptfachrichtungen 2003 umgeschlüsselt sind.

Variablen das Ergebnis einer Frage des Fragebogens wiedergeben, ist die zugehörige Fragenummer in der Spalte "Fragebogennummer" enthalten.

#### Schlüsselverzeichnis

[https://www.forschungsdatenzentrum.de/sites/default/files/mz\\_2019\\_on-site\\_svz\\_v1.pdf](https://www.forschungsdatenzentrum.de/sites/default/files/mz_2019_on-site_svz_v1.pdf) Erhebungsunterlagen

[https://www.forschungsdatenzentrum.de/sites/default/files/mz\\_2019\\_on-site\\_eu.pdf](https://www.forschungsdatenzentrum.de/sites/default/files/mz_2019_on-site_eu.pdf)

### <span id="page-9-0"></span>**2.2 Vergleichbarkeit der Merkmale über die Zeit**

Gesetzlich bedingt wird in Gemeinschaftsunterkünften ab dem Berichtsjahr 2017 nur noch ein reduziertes Frageprogramm verwendet. Das Gesetz zur Neuregelung des Mikrozensus und zur Änderung weiterer Statistikgesetze ist hier einzusehen<sup>4</sup>:

[https://www.bgbl.de/xaver/bgbl/start.xav?startbk=Bundesanzeiger\\_BGBl&jumpTo=bgbl116s2](https://www.bgbl.de/xaver/bgbl/start.xav?startbk=Bundesanzeiger_BGBl&jumpTo=bgbl116s2826.pdf#__bgbl__%2F%2F*%5B%40attr_id%3D%27bgbl116s2826.pdf%27%5D__1574070138179) [826.pdf](https://www.bgbl.de/xaver/bgbl/start.xav?startbk=Bundesanzeiger_BGBl&jumpTo=bgbl116s2826.pdf#__bgbl__%2F%2F*%5B%40attr_id%3D%27bgbl116s2826.pdf%27%5D__1574070138179)

Folgende Merkmale weisen im Vergleich zum Vorjahr Veränderungen auf:

Angaben zur Person

 $\triangleright$  EF46 Geschlecht: Ausprägung 9 "intersexuell/ unbestimmt" Die Angabe wird abhängig vom Geburtsmonat auf "Männlich" oder "Weiblich" umgesetzt.

Erwerbsbeteiligung

-

 $\geq$  EF85 Grund für Nichtarbeit in der letzten Woche: Ausprägung 1 "Krankheit, Unfall (auch Kur-, Reha-Maßnahmen)" textlich geändert.

Gegenwärtige (Haupt-) Erwerbstätigkeit

- EF116U6 Leitungstätigkeit in der Haupterwerbstätigkeit: Ausprägung 9 textlich geändert.
- EF118A Wie häufig üben Sie Ihre Tätigkeit aus?: Ausprägung 9 textlich geändert.

<sup>4</sup> Der Artikel von Hundenborn/Enderer 2019 zur Neuregelung des Mikrozensus erwähnt auch Änderungen, die bereits 2018 relevant waren: [https://www.destatis.de/DE/Methoden/WISTA-](https://www.destatis.de/DE/Methoden/WISTA-Wirtschaft-und-Statistik/2019/06/neuregelung-mikrozensus-062019.pdf?__blob=publicationFile)[Wirtschaft-und-Statistik/2019/06/neuregelung-mikrozensus-062019.pdf?\\_\\_blob=publicationFile](https://www.destatis.de/DE/Methoden/WISTA-Wirtschaft-und-Statistik/2019/06/neuregelung-mikrozensus-062019.pdf?__blob=publicationFile)

- EF119 Haben Sie in den letzten 12 Monaten ihren Arbeitsplatz gewechselt?: Ausprägung 9 textlich geändert.
- EF140 Stunden pro Woche, wenn der Wunsch nach weniger Arbeit besteht: Ausprägung 99 textlich geändert.
- EF161 Würden Sie gerne mit entsprechend niedrigerem Verdienst Ihre normale Wochenarbeitszeit verringern?: Ausprägung 9 textlich geändert.
- EF162 Anzahl der bezahlten Überstunden: Ausprägung 99 textlich geändert.
- EF163 Anzahl der unbezahlten Überstunden: Ausprägung 99 textlich geändert.
- EF164 Flexible Überstunden/ Arbeitszeitkonto geleistet: Ausprägung 9 textlich geändert.
- EF165 In der letzten Woche Überstunden geleistet: Ausprägung 9 textlich geändert.
- EF177 Arbeitsvertrag mit Zeitarbeitsvermittlungsfirma: Ausprägung 9 textlich geändert.
- EF179U5 Ausprägung 9 textlich geändert.

Schul-/Ausbildungsabschluss

- EF313U1 Hauptfachrichtung: Ausprägung 9999 textlich geändert.
- EF313U2 Hauptfachrichtung: Ausprägung 998 textlich geändert.

Fragen zur allgemeinen oder beruflichen Fortbildung

- EF328U1 Hauptfachrichtungen der letzten Lehrveranstaltung: Ausprägung 9999 textlich geändert.
- EF328U2 Hauptfachrichtungen der letzten Lehrveranstaltung: Ausprägung 998 textlich geändert.

Fragen zur Staatsangehörigkeit

- EF349 Mutter im Haushalt lebend: Ausprägung 9 geändert.
- EF350 Mutter nach Deutschland zugezogen: Ausprägungen 7 und 9 geändert.
- EF351 Zuzugsjahr der Mutter: Ausprägungen 7 und 9 des Zuzugsjahres hinzugefügt und 7777 geändert.
- EF352 Deutsche Staatsangehörigkeit der Mutter: Ausprägungen 7 und 9 geändert.
- EF353 In welchem heutigen Staat wurde Ihre Mutter geboren?: Ausprägungen 777 und 999 geändert.
- EF354 Liegt der Geburtstag Ihrer Mutter auf dem heutigen Staatsgebiet von Deutschland?: Ausprägungen 7 und 9 geändert.
- EF355 Besitzt bzw. besaß Ihre Mutter die deutsche Staatsangehörigkeit…?: Ausprägungen 7 und 9 geändert.
- EF357 Vater im Haushalt lebend: Ausprägung 9 textlich geändert.
- EF358 Vater nach Deutschland zugezogen: Ausprägungen 7 und 9 geändert.
- EF359 Zuzugsjahr des Vaters: Ausprägungen 7777 und 9999 geändert.
- EF360 Deutsche Staatsangehörigkeit des Vaters: Ausprägungen 7 und 9 geändert.
- EF361 In welchem heutigen Staat wurde ihr Vater geboren?: Ausprägungen 777 und 999 geändert.
- EF362 Liegt der Geburtsort Ihres Vaters auf dem heutigen Staatsgebiet von Deutschland?: Ausprägungen 7 und 9 geändert.
- EF363 Besitzt bzw. besaß ihr Vater die deutsche Staatsangehörigkeit?: Ausprägungen 7 und 9 geändert.
- EF372 Deutsche Staatsbürgerschaft durch Geburt, den Spätaussiedlerstatus oder durch Einbürgerung?: Ausprägung 9 textlich geändert.
- EF376 Was war das (Haupt-)Motiv für ihren Zuzug nach Deutschland?: Ausprägung 9 textlich geändert.
- EF377 Welche Sprache wird in ihrem Haushalt vorwiegend gesprochen?: Ausprägungen 14 und 99 geändert.
- EF378 In welchem heutigen Staat liegt ihr Geburtsort?: Ausprägungen 121 991 & 999 textlich geändert.

Unterhalt/ Einkommen

 EF442 Wie hoch ist Ihr monatliches Nettogehalt/ monatlicher Nettolohn im Durchschnitt?: Ausprägung 99 textlich geändert

Erwerbsbeteiligung ein Jahr vor der Erhebung

- EF443 Erwerbsbeteiligung und Stellung im Beruf vor 12 Monaten?: Ausprägung 99 rein textlich geändert
- EF445 Wirtschaftszweig vor 12 Monaten: Ausprägung 999 textlich geändert

Wohnsitz ein Jahr vor der Erhebung

- EF451 Wohnsitz vor 12 Monaten wie zu der Zeit der Erhebung?: Ausprägung 9 textlich geändert
- EF452 Falls Wohnungswechsel in den letzten 12 Monaten: Früherer Wohnsitz in der Bundesrepublik?: Ausprägung 9 textlich geändert
- EF453 Falls Wohnungswechsel in den letzten 12 Monaten: Bundesland des früheren Wohnsitzes: Ausprägung 99 textlich geändert
- EF454 Falls Wohnungswechsel in der Bundesrepublik: Regierungsbezirk/ Region des früheren Wohnsitzes: Ausprägung 99 textlich geändert
- EF455 Falls Wohnungswechsel in den letzten 12 Monate: Land (Staat) des früheren Wohnsitzes: Ausprägung 999 textlich geändert

Fragen zur Krankenversicherung (Zusatzprogramm) EF456 bis EF472: Im Vergleich zu 2015 ist die Struktur der Missings an die Struktur der übrigen Daten angepasst:

Auswahlbezirke ohne zu befragende Haushalte: -7

kein Haushalt befragt: -8

Gemeinschaftsunterkünfte: -1

Vorjahresüberhänge mit Vorjahresfragebogen: -6

weitere variablenspezifische Filter: -5

keine Angaben/Filterfehler: -9 (die Fragen zur Krankenversicherung unterliegen der Auskunftpflicht).

Datenfelder mit EU-Schlüsseln/Typisierungen/ Hochrechnungsfaktoren

- EF518 Land der Arbeitsstätte: Ausprägungen textlich geändert
- EF519 Region der Arbeitsstätte: Ausprägung 03 textlich geändert

Migrationstypisierungen

EF2500 bis EF2505 im Vergleich zu 2015 teilweise leicht verändert

#### Adhoc-Modul 2019

Arbeitsorganisation und Arbeitszeitgestaltung (neu 2019)

- EF2600 Können Sie über den Beginn und das Ende ihrer Arbeitszeit bestimmen oder wird die Arbeitszeit durch ihren Arbeitgeber/Ihre Arbeitgeberin bestimmt?: Variable neu
- EF2601 Wie einfach oder schwierig ist es für Sie, Ihre Arbeitszeit kurzfristig für 1 oder 2 Stunden aus persönlichen oder familiären Gründen zu unterbrechen?: Variable neu
- EF2602 Wie einfach oder schwierig ist es für Sie, kurzfristig 1 oder 2 Tage freizunehmen?: Variable neu
- EF2603 Wie oft kommt es vor, dass Sie Ihre Arbeitszeit wegen ihrer Aufgaben, Vorgesetzten oder Kunden/Kundinnen ändern müssen?: Variable neu
- EF2604 Wie oft sind Sie in diesem Zeitraum außerhalb Ihrer Arbeitszeit aus dienstlichen/ geschäftlichen Gründen kontaktiert worden?: Variable neu
- EF2605 Wurde von Ihnen erwartet, noch vor dem nächsten Arbeitstag etwas zu unternehmen?: Variable neu
- EF2606 Werden Ihre Arbeitsstunden bzw. wird Ihre Anwesenheit erfasst?: Variable neut.EF2607 Meine Arbeitsstunden oder Anwesenheiten werden…?: Variable neu
- EF2608 Wie oft arbeiten Sie bei der Erledigung Ihrer Arbeit unter Zeitdruck?: Variable neu
- EF2609 Wie stark können Sie selbst den Inhalt Ihrer Aufgaben beeinflussen?: Variable neu
- EF2610 Wie stark können Sie selbst beeinflussen, in welcher Reihenfolge Sie ihre Aufgaben erledigen?: Variable neu
- EF2612 Wo befindet sich ihr hauptsächlicher Arbeitsplatz?: Variable neu
- EF2613 Wie lange dauert es normalerweise, um von ihrem Wohnort zu ihrem Hauptarbeitsplatz zu gelangen?: Variable neu
- EF2614 Arbeiten Sie gelegentlich an einem anderen Ort als Ihrem hauptsächlichen Arbeitsplatz?: Variable neu
- EF2615 Wie oft arbeiten Sie an einem anderen als Ihrem hauptsächlichen Arbeitsplatz?: Variable neu

Fragen zur Gesundheit

 EF2701 Wie hoch ist der amtlich festgestellte Grad der Behinderung?: Ausprägungen textlich geändert

Weitere Fragen

- EF2752 Hat das Kind innerhalb der letzten 12 Monaten ein Angebot zur Kindertagesbetreuung in Anspruch genommen?: Ausprägung 9 textlich geändert
- EF2753 Hat das Kind innerhalb der letzten 4 Wochen ein Angebot zur Kindertagesbetreuung in Anspruch genommen?: Ausprägung 9 textlich geändert
- EF2754G Welche Art der Kindertagesbetreuung hat das Kind in Anspruch genommen?: Ausprägung 9 textlich geändert, eine Vergleichbarkeit ist gegeben
- EF2755 Haben Sie Ihren Schulabschluss im Inland oder im Ausland erworben?: Ausprägung 9 textlich geändert
- EF2756 Wie lange dauerte der Schulbesuch?: Ausprägung 99 textlich geändert

Informations- und Kommunikationstechnologien im Haushalt

 EF2819 Haben Sie in den letzten 3 Monaten das Internet genutzt?: Ausprägung 9 textlich geändert

### **2.3 Eckwerte relevanter Merkmale und Merkmalskombinationen**

#### **Verteilung der Bevölkerung am Hauptwohnsitz**

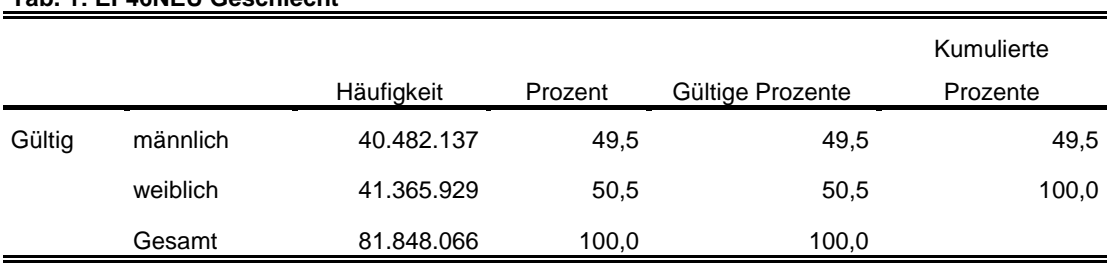

#### **Tab. 1: EF46NEU Geschlecht**

#### **EF49 Familienstand**

#### **Tab. 2: EF49 Familienstand**

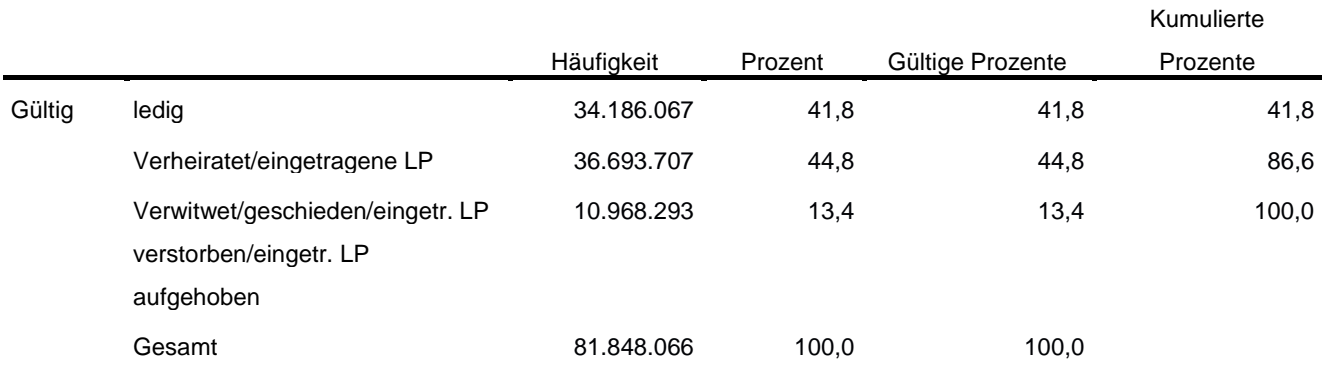

## **Privathaushalte am Haupt- und Nebenwohnsitz**

#### **Tab. 3: EF20NEU Privathaushalte kategorisiert**

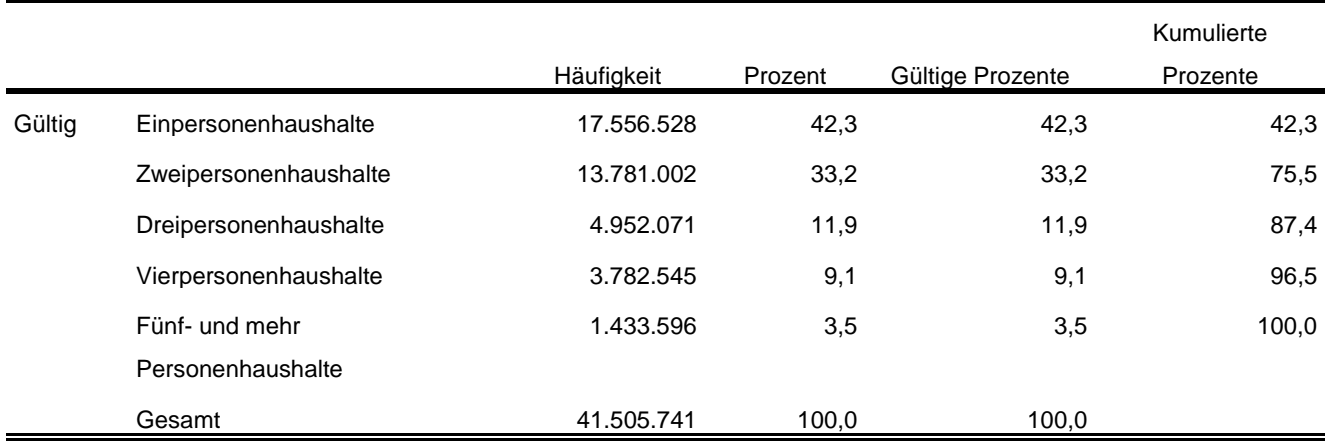

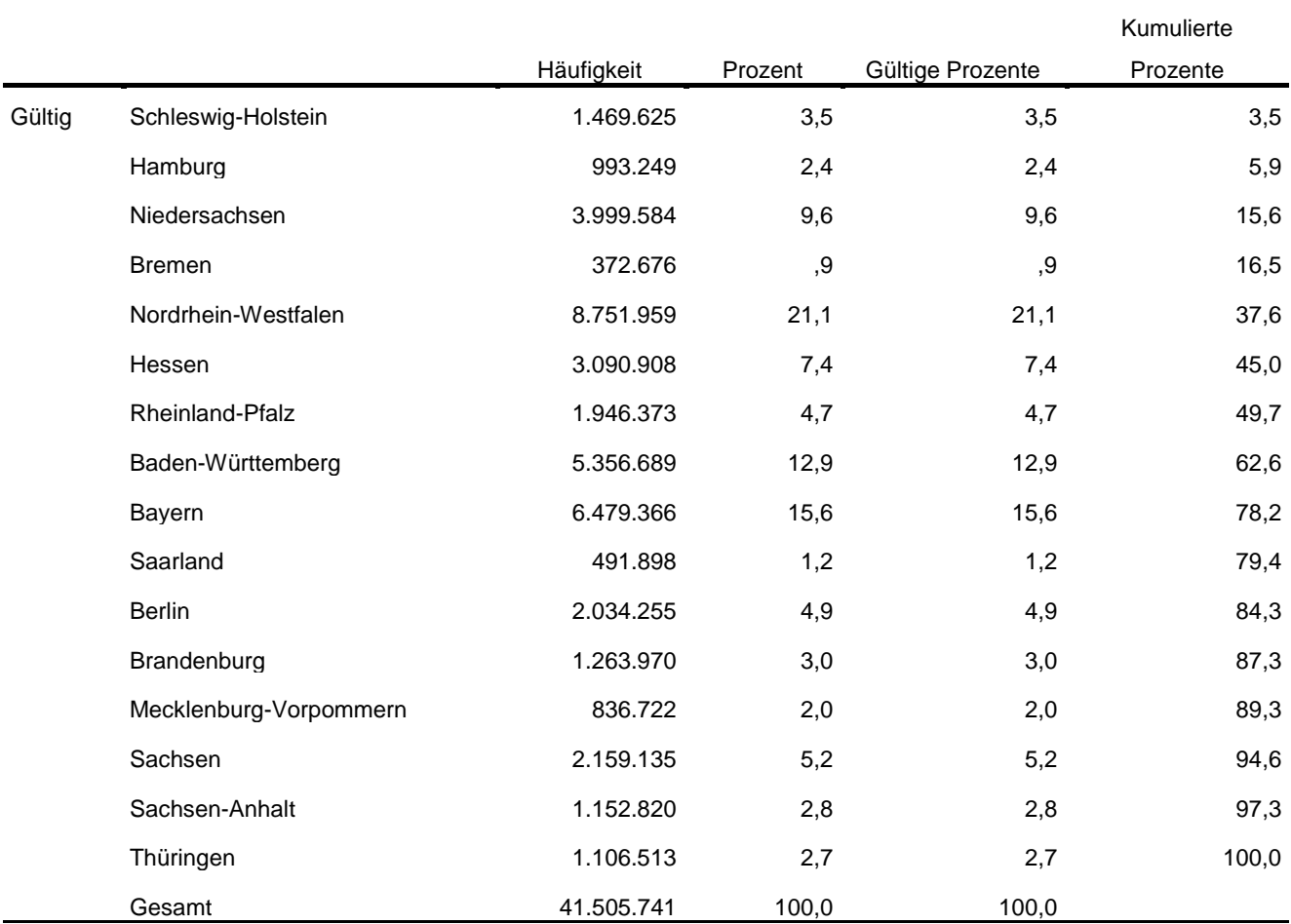

#### **Tab. 4: EF1 Bundesland**

Im Anhang befinden sich die oben aufgeführten und weitere Tabellen mit der entsprechenden Syntax für das Programm SPSS und eine Aufführung der Fundstellen in den Fachserien des Statistischen Bundesamtes.

## <span id="page-15-0"></span>**2.4 Auswertbare regionale Ebene**

- > Bundesebene (NUTS 0)
- > Landesebene (NUTS 1)
- Regierungsbezirke/Statistische Bezirke (NUTS 2)
- Kreisebene (ggf. eingeschränkte Aussagekraft in kleinen Landkreisen) (NUTS 3)
- Gemeindeebene (nur zu methodischen Zwecken, nicht zur Ergebnisdarstellung empfohlen<sup>5</sup>) (LAU)
- $\triangleright$  Anpassungsschichten (regionale Schicht und regionale Untergruppe)<sup>6</sup>
- Raumordnungsregionen
- $\triangleright$  Planungsregionen
- Arbeitsmarktregionen
- $\triangleright$  Nielsengebiete
- $\triangleright$  Arbeitsagenturbezirke

### <span id="page-16-0"></span>**2.5 Produktversionen**

Die Versionsnummer des Datensatzes ist der Variablen FDZ1 zu entnehmen.

#### 1.0.0 (DOI: 10.21242/12211.2019.00.00.1.1.0)

Erstveröffentlichung

#### 1.1.0 (DOI: 10.21242/12211.2019.00.00.1.1.1)

- EF5U2 auf 2 Stellen ausgeweitet, Ausprägungen -7 und -8 implementiert
- $\triangleright$  EF456 bis EF472 (Zusatzprogramm . Krankenversicherung"): Missings mit negativen Werten spezifiziert
- EF39 Erwerbsstatus nach Eurostat-Definition: Gemeinschaftsunterkünfte in -1 rekodiert
- EF121 Öffentlicher Dienst: nicht-filterbegründete fehlende Werte in 9 ohne Angabe rekodiert
- EF162 bis EF165: fehlende Werte den jeweiligen Missing-Codes zugewiesen
- EF304: Filterkennzeichen -5 implementiert
- Unbelegte Variablen entfernt
- Hochrechungsfaktoren EF953 (tiefregionalisierte Ergebnisse) und EF957 (Personen mit Behinderung) hinzugefügt

<sup>-</sup><sup>5</sup> Es steht kein geeigneter Hochrechnungsfaktor zur Verfügung. Viele kleine Gemeinden entfallen vollständig, da kein Auswahlbezirk in die Stichprobe gelangt ist. Der Klumpeneffekt der Stichprobe hat besonders starke Auswirkungen bei kleineren Gebietseinheiten.

<sup>6</sup> In Berlin und Hamburg ist eine Auswertung auf Bezirksebene möglich. In München kann eine Aufteilung nach innerstädtischen Bezirken und nach Bezirken in der Randlage der Stadt München vorgenommen werden. Die regionalen Untergruppen entsprechen häufig den Kreisen.

EF309: -9 für Filterfehler eingeführt (ehemals -5 oder 9)

# <span id="page-17-0"></span>**3. Praktische Hinweise**

#### <span id="page-17-1"></span>**3.1 Hinweise zur Geheimhaltung**

#### <span id="page-17-2"></span>**3.1.1 Gesetzliche Grundlagen der statistischen Geheimhaltung**

Unter Geheimhaltung versteht man das Sicherstellen der absoluten Anonymität der Ergebnisse statistischer Analysen. Konkret bedeutet das, dass im Rahmen der Geheimhaltung sichergestellt wird, dass mit den veröffentlichten Ergebnissen keine Rückschlüsse auf einen Einzelfall (z. B. Person, Haushalt, Betrieb, Einrichtung) gezogen werden können. Statistische Geheimhaltung wird überall dort angewendet, wo statistische Ergebnisse oder Einzeldaten die geschützten Räume der amtlichen Statistik verlassen.

Die Geheimhaltung in der amtlichen Statistik ist in § 16 Bundesstatistikgesetz (BStatG) geregelt und beinhaltet, dass Einzelangaben über persönliche und sachliche Verhältnisse, die für eine Bundesstatistik angegeben werden, von den jeweils durchführenden statistischen Stellen geheim zu halten sind, soweit es keine anderslautenden Bestimmungen gibt. Dies wird auch als Statistikgeheimnis bezeichnet. Das Statistikgeheimnis verpflichtet die amtliche Statistik, die erhaltenen Informationen zu schützen, das heißt sie in einer Form zu anonymisieren, die keine Rückschlüsse mehr auf die betreffende Person und den dargelegten Sachverhalt enthält. Die Geheimhaltung ist auch im Hinblick auf die informationelle Selbstbestimmung von besonderem Interesse: Viele Erhebungen der amtlichen Statistik unterliegen der Auskunftspflicht, somit steht es den Befragten nicht frei selbst zu entscheiden, ob sie eine Information weitergeben möchten. Die amtliche Statistik muss deshalb sicherstellen, dass die erhobenen Daten keinem Befragten zugeordnet werden können.

Das BStatG sieht jedoch auch Fälle vor, in denen das Statistikgeheimnis nicht gilt. In § 16 BStatG sind die Ausnahmen von der Geheimhaltungspflicht dargelegt. Unter anderem wird dort festgelegt, unter welchen Umständen die Daten der amtlichen Statistik für die Wissenschaft zugänglich gemacht werden dürfen und welche Regeln dabei einzuhalten sind.

#### <span id="page-17-3"></span>**3.1.2 Geheimhaltung von Ergebnissen**

Um die gesetzlich vorgeschriebene Geheimhaltung von Einzelfällen in den Daten sicherzustellen, müssen alle Ergebnisse, die am Gastwissenschaftsarbeitsplatz oder per Kontrollierter Datenfernverarbeitung erzeugt werden, vor ihrer Freigabe an den Nutzer von den FDZ einer Geheimhaltungsprüfung unterzogen werden. Dabei stellen die FDZ sicher, dass die Ergebnisse absolut anonym sind und eine Reidentifikation einzelner Befragter nach menschlichem Ermessen ausgeschlossen werden kann. Entsprechend handeln auch die Fachabteilungen der Statistischen Ämter vor der Veröffentlichung von Ergebnissen.

Zur Sicherstellung der Geheimhaltung wenden die FDZ verschiedene Geheimhaltungsregeln an, die individuell auf die jeweilige Statistik zugeschnitten sind. In der Broschüre "Regelungen zur Auswertung von Mikrodaten in den Forschungsdatenzentren der Statistischen Ämter des Bundes und der Länder" werden die gebräuchlichsten Regeln zur primären Geheimhaltung dargestellt. Diese Regeln werden in den FDZ im Grunde auf alle Statistiken angewendet. Die Anlage dieser Broschüre enthält Informationen darüber, welche Geheimhaltungsregeln auf welche Statistiken anzuwenden sind.

Die Broschüre finden Sie hier:

# [https://www.forschungsdatenzentrum.de/sites/default/files/fdz\\_broschuere\\_regelungen\\_2019](https://www.forschungsdatenzentrum.de/sites/default/files/fdz_broschuere_regelungen_2019.pdf) [.pdf](https://www.forschungsdatenzentrum.de/sites/default/files/fdz_broschuere_regelungen_2019.pdf)

Die amtliche Statistik veröffentlicht aus dem Mikrozensus keine Ergebnisse, die hochgerechnet weniger als 5000 Fälle umfassen, daher erübrigt sich dort eine klassische Geheimhaltung.

#### <span id="page-18-0"></span>**3.1.3 Praktische Tipps zur Vermeidung von Geheimhaltungsfällen**

Treten in den erstellten Analysen Geheimhaltungsfälle auf, werden diese Werte von den FDZ zur Sicherstellung der Geheimhaltung durch ein Sperrmuster ersetzt. Gerade in Kreuztabellen entstehen so durch die notwendige Sekundärsperrung schnell viele Lücken in den Auswertungen. Da eine einmal zur Sekundärsperrung herangezogene Tabellenzelle auch in allen folgenden Analysen gesperrt werden muss (tabellenübergreifende Geheimhaltung) – auch, wenn es in der neu erstellten Tabelle nicht nötig wäre – ist es sinnvoll, bei jeder Ergebniserstellung darauf zu achten, dass möglichst keine Geheimhaltungsfälle erzeugt werden. Treten in einem Output Geheimhaltungsfälle auf, steht es dem betreuenden FDZ frei, die Prüfung und Freigabe des Outputs abzulehnen.

Um Geheimhaltungsfälle in den Analysen zu vermeiden, sollte immer darauf geachtet werden, dass die erstellten Analysen auf ausreichend großen Fallzahlen beruhen. Bei geringen Fallzahlen empfiehlt es sich, Variablenausprägungen zusammenzufassen und damit größere Fallzahlen zu erzielen.

#### <span id="page-18-1"></span>**3.2 FAQ**

#### **Wie werden in den Mikrozensusdaten Haushalte selektiert?**

Für die Auswertung auf Haushaltsebene kann eine Selektion nach allen Privathaushalten (EF31=1) und den Haupteinkommensbeziehern im Haushalt (EF662=1-4) vorgenommen werden. Alternativ dazu ist es möglich eine eindeutige Haushalts-ID über die

Aneinanderreihung der Eingabefelder Bundesland (EF1), Auswahlbezirk (EF3), Haushaltsnummer (EF4) und Kennzeichnung der Überhänge (EF5U2) zu generieren und das Datenmaterial anhand dieser ID über alle Personen des Haushalts zu aggregieren. EF5U2 beinhaltet eine 0 bei Nicht-Überhanginterviews. Folgende Beispiele können dazu dienen in stata oder SPSS eine Personen- und eine Haushalts-ID zu generieren. Die "duplicates"-Befehle dienen zur Überprüfung und weisen bei korrekter ID-Generierung keine Dubletten mehr auf.

Stata-Mustersyntax zum Bilden von IDs

egen idpers=concat(EF1 EF3 EF4 EF5U1 EF5U2), punct(.) duplicates list idpers egen idhh=concat(EF1 EF3 EF4 EF5U2), punct(.) keep if EF37==1 duplicates list idhh

SPSS-Mustersyntax zum Bilden von IDs

alter type EF1 (A2).

alter type EF3 (A7).

alter type EF4 (A3).

alter type EF5U1 (A2).

alter type EF5U2 (A2).

\*Personen-ID.

string idpers (A16).

compute idpers=CONCAT(EF1,EF3,EF4,EF5U1,EF5U2).

\*Prüfung.

SORT CASES BY idpers (A) .

IF (lag(idpers)=idpers) FILTER =  $1$ .

temporary.

SELECT IF FILTER=1.

FRE FILTER.

EXECUTE.

\*Haushalts-ID.

string idhh (A14).

compute idhh=CONCAT(EF1,EF3,EF4,EF4,EF5U2).

\*Prüfung.

select if EF37=1.

EXECUTE.

SORT CASES BY idhh (A) .

IF (lag(idhh)=idhh) FILTER =  $1$ .

temporary.

SELECT IF FILTER=1.

FRE FILTER.

EXECUTE.

Alternativ zu EF5U1 kann auch die jahresübergreifende Personenkennung EF63 verwendet werden. In ähnlicher Weise können auch IDs für andere Einheiten wie Familien/Lebensformen gebildet werden.

#### **Wie können Mütter und Väter ausgewertet werden?**

Zunächst muss eine Haushaltsidentifikationsnummer erstellt werden. Hierfür werden folgende Variablen verkettet:

- $\triangleright$  FF1 Bundesland
- $\triangleright$  EF3 Auswahlbezirk
- EF4 Haushaltsnummer
- EF5U2 Kennzeichnung der Jahresüberhänge

Die Verwendung von EF5U2 ist notwendig, da es Befragungen als Überhang aus der Stichprobe des Vorjahres Haushalte gibt, die zweimal in einem Kalenderjahr befragt wurden. Diese müssen, sofern sie in die Analyse eingehen sollen als separate Haushalte betrachtet werden, da sonst die Zuordnung von Familienmitgliedern zu einer bestimmten Befragung nicht möglich wäre.

Über die Eingabefelder EF53 und EF55 besteht die Möglichkeit die Personennummer der Mutter bzw. des Vaters zu ermitteln. Die zugehörigen Eltern im Haushalt können nun über EF5U1 im Haushalt identifiziert werden.

#### **Wieso sind in den Daten doppelte Personennummern enthalten?**

Die Dopplung entsteht durch die in den Daten enthaltenen Jahresüberhänge aus dem Vorjahr. Über das Merkmal EF5U2 können diese von den Fällen abgegrenzt werden, die zur Stichprobe des aktuellen Erhebungsjahres gehören.

#### **Wann wird welcher Hochrechnungsfaktor verwendet?**

Für Ergebnisse auf Ebene der Anpassungsschichten und höher (zum Beispiel Bundesländer) wird der Standardhochrechnungsfaktor (EF952) verwendet. Für Ergebnisse unterhalb der Anpassungsschichten (zum Beispiel Kreisebene) bis hinunter zur regionalen Untergruppe wird der Hochrechnungsfaktor für tiefregionalisierte Ergebnisse (EF953) empfohlen. Bei der quartalsweisen statistischen Analyse (die Ergebnisse basieren also nur auf der Anzahl der Personen, die in dem jeweiligen Quartal befragt wurden) findet der Standardhochrechnungsfaktor für die Quartale (EF951) Anwendung. Ein tiefregionalisierter

Hochrechnungsfaktor steht für die Quartale nicht zur Verfügung. Eine ausführliche Erläuterung der Modelle für die einzelnen Faktoren ist dem Metadatenreport Teil I in Abschnitt 2.6 zu entnehmen.

Beinhaltet eine Analyse auf Bundesebene nur Personen der zehnprozentigen EU-Unterstichprobe des Ad-Hoc-Modules, ist der Hochrechnungsfaktor EF956 zu verwenden.

### **Warum sind zum Teil unter 15-jährige Personen bei Variablen belegt, bei denen dies nicht der Fall sein sollte?**

Durch eine nachträgliche fachseitige Korrektur der Altersvariable EF44 kommt es zu Verschiebungen der Ausfälle an den Verteilungsrändern (z.B. Personen jünger als 15 Jahre). Dies betrifft auch Variablen, die aufgrund anderer Altersgrenzen gefiltert werden.

## <span id="page-22-0"></span>**3.3 Verfügbare Tools**

Für dieses Produkt werden seitens der FDZ keine weiterführenden Tools angeboten.

# <span id="page-23-0"></span>**Anhang**

**Ausgewählte Häufigkeitstabellen und SPSS-Syntax (Anhang zu Abschnitt 2.3):**

**Bevölkerung (Personen am Hauptwohnsitz)<sup>7</sup> :**

\*\*\*\* Bevölkerung am Hauptwohnsitz auswählen. alter type ef30(f1). IF (EF30=1 OR EF30=2) Hauptwohnsitz=1. FILTER BY Hauptwohnsitz. EXECUTE. \*\*\*\*\*\*\*\*\*\*\*\*\*\*\*\*\*\*\*\*\*\*\*\*\*\*\*\*\*\*\*\*\*\*\*\*\*\*\*\*\*\*\*\*\*\*\*\*\*\*\*\*\*\*\*\*\*\*\*\*\*\*\*\*\*\*\*\*\*\*\*\*\*\*\*\*\*\*\*\*\*\*\*\*\*\*\*\*\*\*\*\*\*\*\*\*\*\*\*\* \*\*\*\*\*\*. \*Standardhochrechnungsfaktor. WEIGHT BY EF952. EXECUTE. VARIABLE LABELS EF46 'EF46NEU Geschlecht'. EXECUTE. ADD VALUE LABELS EF46 1 'männlich' 2 'weiblich'. EXECUTE.

\*\*\*\* Häufigkeiten für Geschlecht (EF46). **FREQUENCIES** VARIABLES= EF46 /ORDER= ANALYSIS.

#### **EF46NEU Geschlecht**

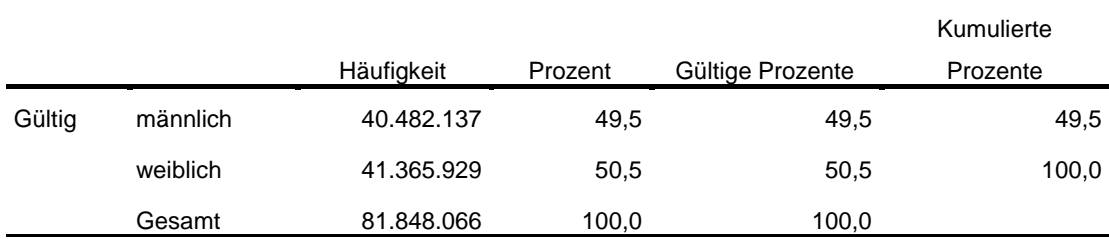

\*\*\*\* Familienstand entsprechend der Publikationen zusammenfassen.

\*\*\*\*\*\*\*\*\*\*\*

-

\*\*\*\*\*\*\*\*\*\*\*\*\*\*\*\*\*\*\*\*\*\*\*\*\*\*\*\*\*\*\*\*\*\*\*\*\*\*\*\*\*\*\*\*\*\*\*\*\*\*\*\*\*\*\*\*\*\*\*\*\*\*\*\*\*\*\*\*\*\*\*\*\*\*\*\*\*\*\*\*\*\*\*\*\*\*\*\*\*\*\*\*\*\*\*.

alter type ef49(f1). RECODE EF49 (4=3) (5=2) (6=3) (7=3) (ELSE=COPY) INTO EF49NEU. EXECUTE. FORMATS EF49NEU (F1.0). EXECUTE.

VARIABLE LABELS EF49NEU 'EF49 Familienstand'.

<sup>7</sup> Vgl. Zahlen in DESTATIS Fachserie 1, Reihe 4.1, 2019 [https://www.statistischebibliothek.de/mir/servlets/MCRFileNodeServlet/DEHeft\\_derivate\\_00057277/20](https://www.statistischebibliothek.de/mir/servlets/MCRFileNodeServlet/DEHeft_derivate_00057277/2010410197004_korr13102020.pdf) [10410197004\\_korr13102020.pdf](https://www.statistischebibliothek.de/mir/servlets/MCRFileNodeServlet/DEHeft_derivate_00057277/2010410197004_korr13102020.pdf) Tabellen 1.2, 4.1 und 4.3

#### ADD VALUE LABELS /EF49NEU

1 'ledig'

- 2 'Verheiratet/eingetragene LP'
- 3 'Verwitwet/geschieden/eingetragener LP verstorben/eingetragene LP aufgehoben'
- 4 'eingetragene LP aufgehoben'.

EXECUTE.

\*\*\*\* Häufigkeiten für Familienstand (EF49). **FREQUENCIES** VARIABLES= EF49 /ORDER= ANALYSIS.

#### **EF49 Familienstand**

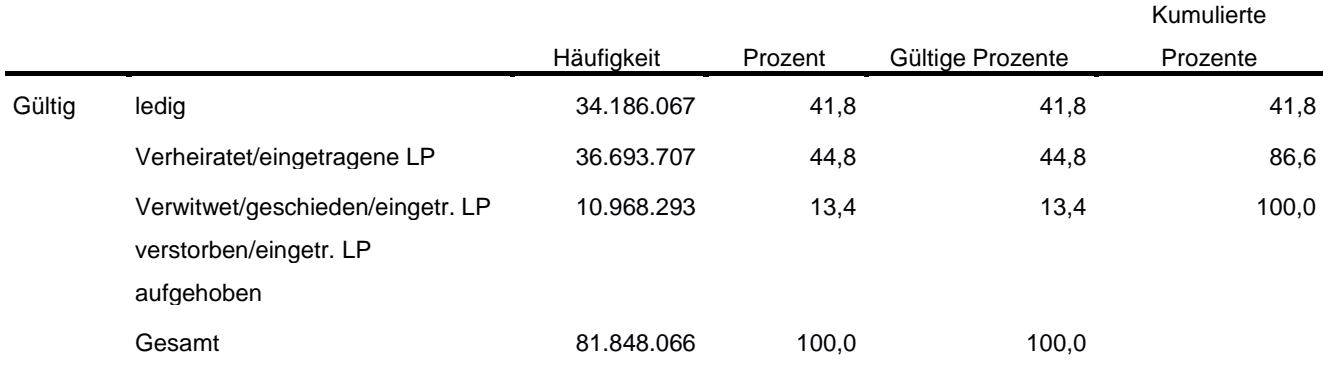

\*\*\*\*\*\*\*\*\*\*\*\*\*\*\*\*\*\*\*\*\*\*\*\*\*\*\*\*\*\*\*\*\*\*\*\*\*\*\*\*\*\*\*\*\*\*\*\*\*\*\*\*\*\*\*\*\*\*\*\*\*\*\*\*\*\*\*\*\*\*\*\*\*\*\*\*\*\*\*\*\*\*\*\*\*\*\*\*\*\*\*\*\*\*\*\*\*\*\*\* \*\*\*\*\*\*\*\*. \*\*\*\* Überwiegender Lebensunterhalt EF401. Wird entsprechend der Publikation umkodiert. \*\*\*\*\*\*\*\*\*\*\*\*\*\*\*\*\*\*\*\*\*\*\*\*\*\*\*\*\*\*\*\*\*\*\*\*\*\*\*\*\*\*\*\*\*\*\*\*\*\*\*\*\*\*\*\*\*\*\*\*\*\*\*\*\*\*\*\*\*\*\*\*\*\*\*\*\*\*\*\*\*\*\*\*\*\*\*\*\*\*\*\*\*\*\*\*\*\*\*\* \*\*\*\*\*\*\*\*. alter type ef401(F1.0). RECODE EF401 (7=2) (3=3) (5 THRU 9=5) (ELSE=COPY) INTO EF401NEU. EXECUTE. FORMATS EF401NEU (F1.0). EXECUTE. \*\*\*\*\*\*\*\*\*\*\*\*\*\*\*\*\*\*\*\*\*\*\*\*\*\*\*\*\*\*\*\*\*\*\*\*\*\*\*\*\*\*\*\*\*\*\*\*\*\*\*\*\*\*\*\*\*\*\*\*\*\*\*\*\*\*\*\*\*\*\*\*\*\*\*\*\*\*\*\*\*\*\*\*\*\*\*\*\*\*\*\*\*\*\*\*\*\*\*\* \*\*\*\*\*\*\*\*. VARIABLE LABELS EF401NEU 'EF401NEU Überwiegender Lebensunterhalt'. EXECUTE. ADD VALUE LABELS /EF401NEU 1 'Erwerbs-/Berufstätigkeit' 2 'Arbeitslosengeld/-hilfe' 3 'Rente, Pension' 4 'Unterhalt durch Eltern, Ehemann/-frau oder andere Angehörige' 5 'Eigenes Vermögen, Vermietung, Zinsen, Altenteil' 6 'Sozialhilfe' 8 'Sonstige Unterstützungen (z.B. BAföG)' 9 'Elterngeld/Erziehungsgeld'.

#### EXECUTE.

\*\*\*\* Häufigkeiten für "Überwiegender Lebensunterhalt (EF401). **FREQUENCIES** VARIABLES= EF401NEU /ORDER= ANALYSIS.

#### **EF401NEU Überwiegender Lebensunterhalt**

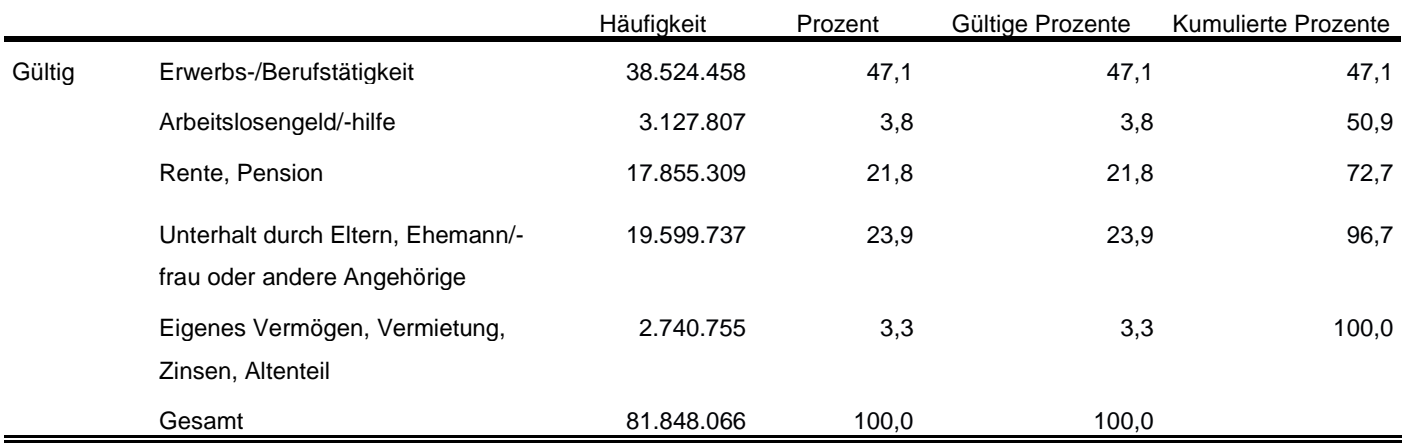

\*\*\*\* Um die Stellung im Beruf nur von Erwerbstätigen zu.

\*\*\*\* erhalten, wird hier EF117 (Stellung im Beruf) umkodiert in EF117\_NEU.

\*\*\*\*\*\*\*\*\*\*\*\*\*\*\*\*\*\*\*\*\*\*\*\*\*\*\*\*\*\*\*\*\*\*\*\*\*\*\*\*\*\*\*\*\*\*\*\*\*\*\*\*\*\*\*\*\*\*\*\*\*\*\*\*\*\*\*\*\*\*\*\*\*\*\*\*\*\*\*\*\*\*\*\*\*\*\*\*\*\*\*\*\*\*\*\*\*\*\*\*

\*\*\*\*\*\*\*\*.

alter type ef117(F2.0).

DO IF (EF29=1). RECODE EF117 (1=1) (2=1) (3=3) (4=4) (5=4) (6=4) (9=4) (12=4) (13=4) (14=4) (15=4) (16=4) (17=4) INTO EF117NEU. END IF. EXECUTE.

FORMATS EF117NEU (F2.0). EXECUTE.

VARIABLE LABELS EF117NEU 'EF117NEU Stellung im Beruf für Erwerbstätige'.

ADD VALUE LABELS /EF117NEU

- 1 'Selbständige (mit und ohne Beschäftigte)'
- 3 'mithelfende Familienangehörige'
- 4 'abhängig Beschäftigte'.

EXECUTE.

\*\*\*\* Häufigkeiten für "Stellung im Beruf" (EF117). **FREQUENCIES** VARIABLES= EF117NEU /ORDER= ANALYSIS.

### **EF117NEU Stellung im Beruf für Erwerbstätige**

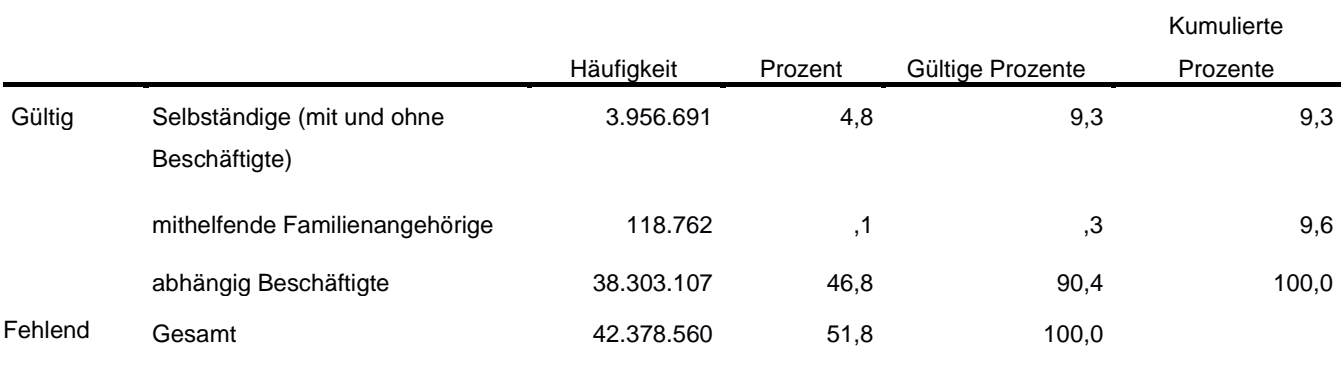

\*\*\*\*\*\*\*\*\*\*\*\*\*\*\*\*\*\*\*\*\*\*\*\*\*\*\*\*\*\*\*\*\*\*\*\*\*\*\*\*\*\*\*\*\*\*\*\*\*\*\*\*\*\*\*\*\*\*\*\*\*\*\*\*\*\*\*\*\*\*\*\*\*\*\*\*\*\*\*\*\*\*\*\*\*\*\*\*\*\*\*\*\*\*\*\*\*\*\*\*

\*\*\*\*\*\*\*\*.

FREQUENCIES VARIABLES= EF29NEU /ORDER= ANALYSIS.

#### VARIABLE LABELS EF29NEU 'EF29NEU Erwerbstyp'.

#### ADD VALUE LABELS

EF29NEU

 1 'Erwerbstätige' 2 'Erwerbslose'

4 'Nichterwerbspersonen'.

EXECUTE.

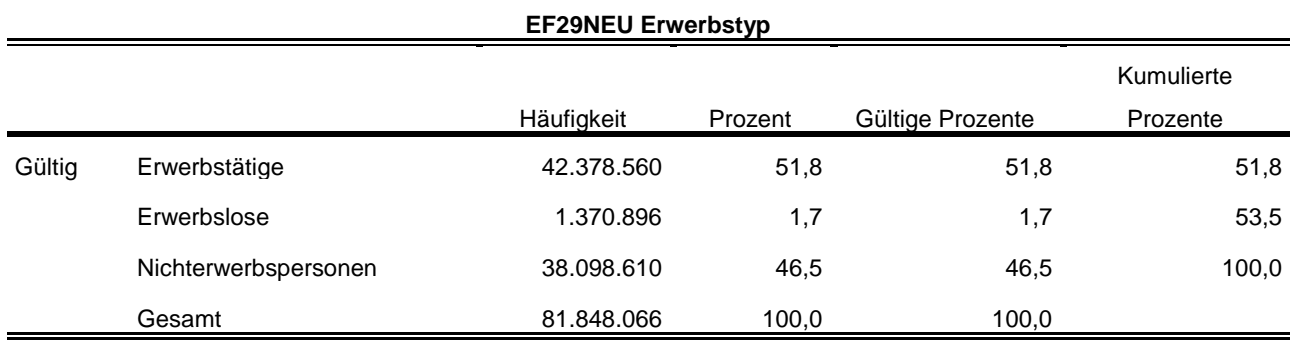

#### **Privathaushalte am Haupt- und Nebenwohnsitz<sup>8</sup> :**

\*\*\*\*\*\*\*\*\*\*\*\*\*\*\*\*\*\*\*\*\*\*\*\*\*\*\*\*\*\*\*\*\*\*\*\*\*\*\*\*\*\*\*\*\*\*\*\*\*\*\*\*\*\*\*\*\*\*\*\*\*\*\*\*\*\*\*\*\*\*\*\*\*\*\*\*\*\*\*\*\*\*\*\*\*\*\*\*\*\*\*\*\*\*\*\*\*\*\*\*\*\*\*\*\*\*\*\*.

\*\*\*\* Umkodieren von EF735 entsprechend der Publikation.. \*\*\*\*\*\*\*\*\*\*\*\*\*\*\*\*\*\*\*\*\*\*\*\*\*\*\*\*\*\*\*\*\*\*\*\*\*\*\*\*\*\*\*\*\*\*\*\*\*\*\*\*\*\*\*\*\*\*\*\*\*\*\*\*\*\*\*\*\*\*\*\*\*\*\*\*\*\*\*\*\*\*\*\*\*\*\*\*\*\*\*\*\*\*\*\*\*\*\*\*\*\*\*\*\*\*\*\*.

alter type ef735(f1.0).

RECODE EF735 (6=2) (2=2) (8=4) (9=5) (3=2) (7=2) (ELSE=COPY) INTO EF735NEU. EXECUTE.

FORMATS EF735NEU (F1.0). EXECUTE.

VARIABLE LABELS EF20NEU 'EF20NEU Privathaushalte kategorisiert' EF1 'EF1 Bundesland' EF735NEU 'EF735NEU Familienstand der Bezugsperson'.

ADD VALUE LABELS EF20NEU

- 0 'kein Privathaushalt'
- 1 'Einpersonenhaushalte'
- 2 'Zweipersonenhaushalte'
- 3 'Dreipersonenhaushalte'
- 4 'Vierpersonenhaushalte'
- 5 'Fünf- und mehr Personenhaushalte'
- /EF735NEU
- 1 'ledig' 2 'verheiratet'
- 4 'geschieden'
- 5 'verwitwet'.

EXECUTE.

-

\*Standardhochrechnungsfaktor. WEIGHT BY EF952. EXECUTE.

**FREQUENCIES** VARIABLES= EF20NEU EF1 EF735NEU /ORDER= ANALYSIS.

<sup>8</sup> Vgl. Zahlen in DESTATIS Fachserie 1, Reihe 3, 2019 [https://www.statistischebibliothek.de/mir/servlets/MCRFileNodeServlet/DEHeft\\_derivate\\_00057277/20](https://www.statistischebibliothek.de/mir/servlets/MCRFileNodeServlet/DEHeft_derivate_00057277/2010410197004_korr13102020.pdf) [10410197004\\_korr13102020.pdf](https://www.statistischebibliothek.de/mir/servlets/MCRFileNodeServlet/DEHeft_derivate_00057277/2010410197004_korr13102020.pdf) Tab. 1.1 und 1.4

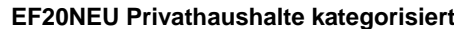

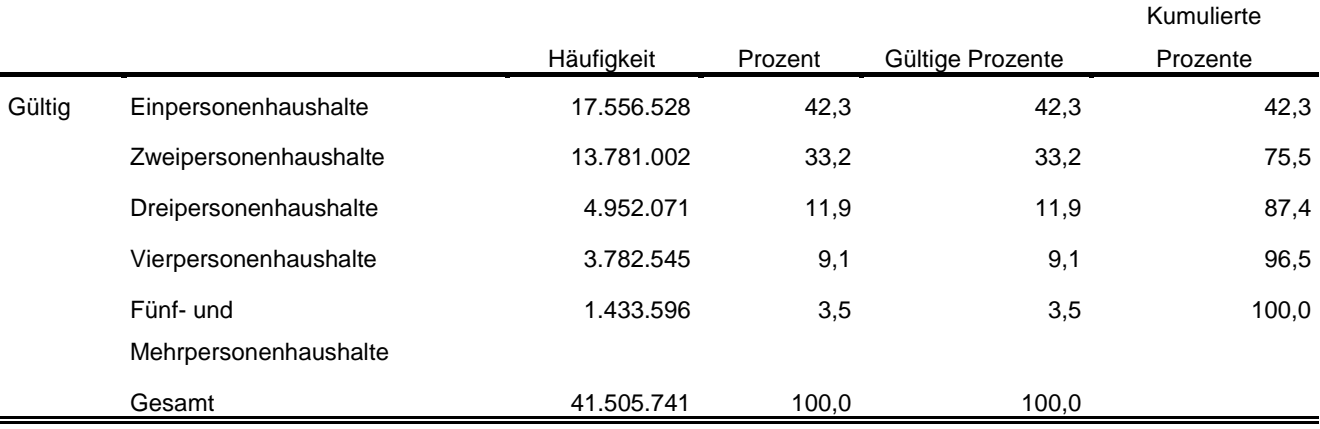

\*\*\*\* Labeln und Häufigkeiten.

\*\*\*\*\*\*\*\*\*\*\*\*\*\*\*\*\*\*\*\*\*\*\*\*\*\*\*\*\*\*\*\*\*\*\*\*\*\*\*\*\*\*\*\*\*\*\*\*\*\*\*\*\*\*\*\*\*\*\*\*\*\*\*\*\*\*\*\*\*\*\*\*\*\*\*\*\*\*\*\*\*\*\*\*\*\*\*\*\*\*\*\*\*\*\*\*\*\*\*\*\*\*\*\*\*\*\*\*.

VARIABLE LABELS EF1 'EF1 Bundesland'.

FREQUENCIES VARIABLES= EF1 /ORDER= ANALYSIS.

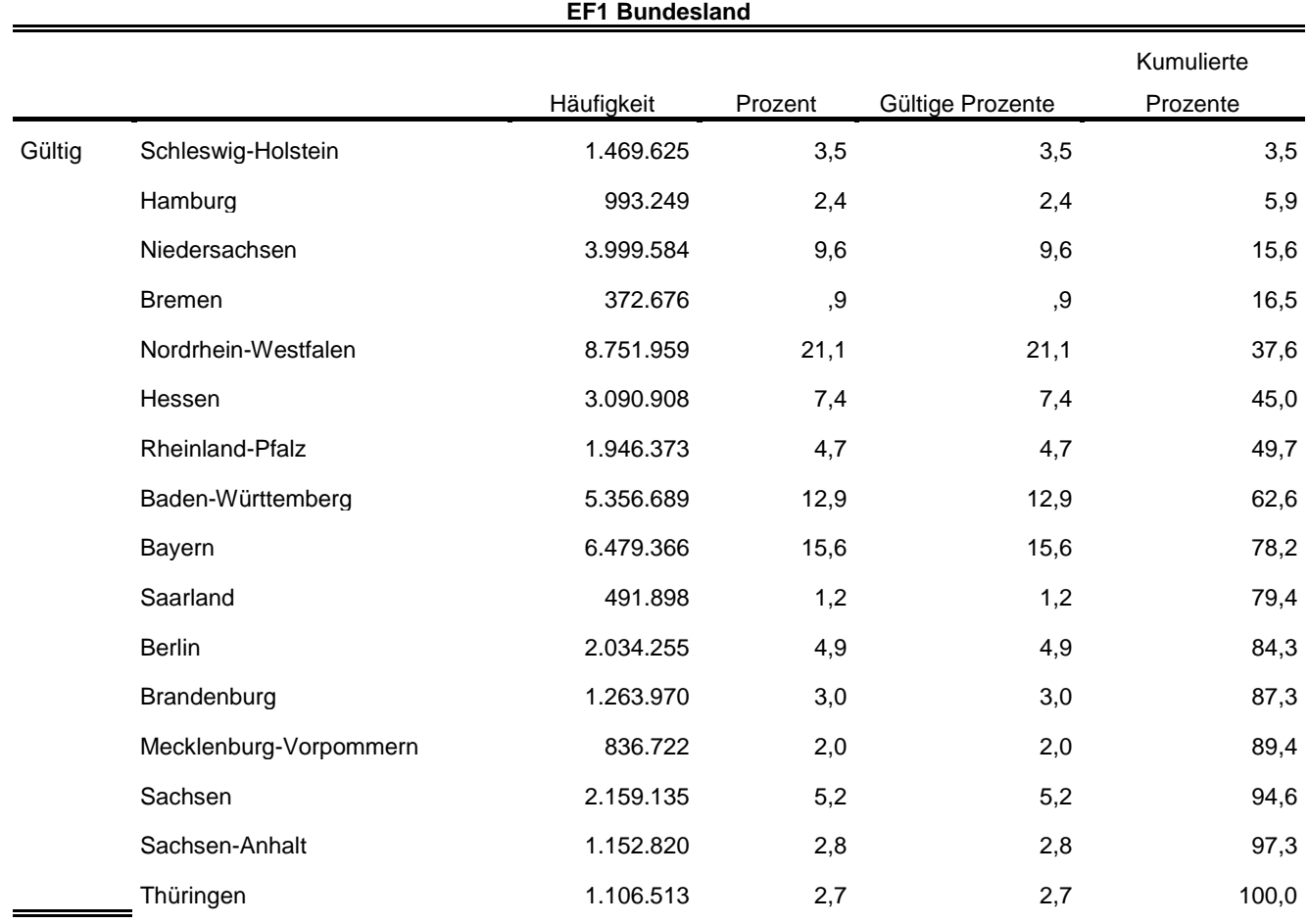

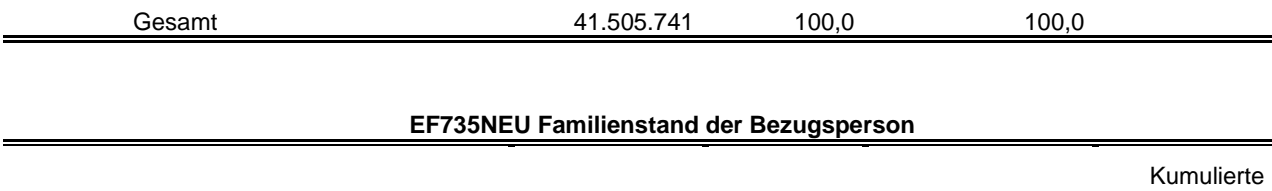

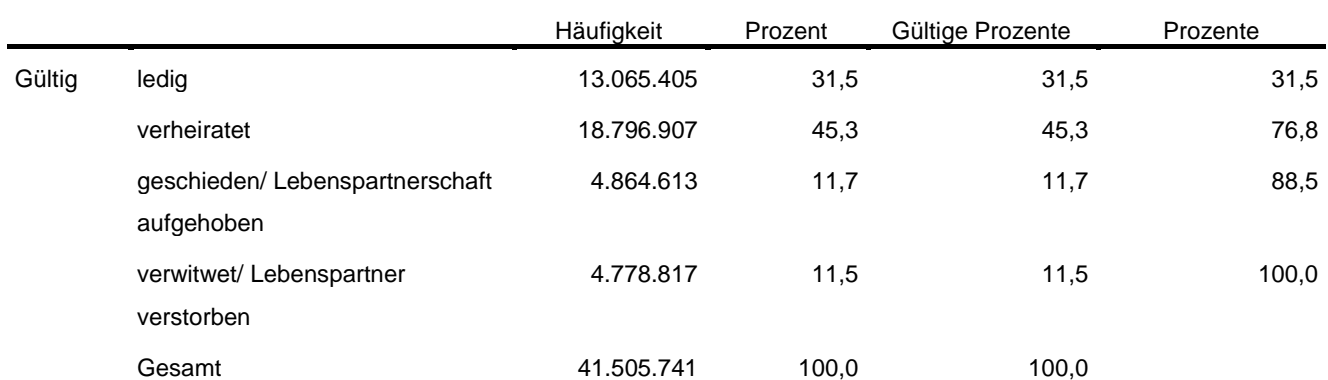

 $\overline{\phantom{a}}$ 

Statistische Ämter des Bundes und der Länder,

Metadatenreport – Teil II: Produktspezifische Informationen zur Nutzung des Mikrozensus 2019 am Gastwissenschaftsarbeitsplatz sowie per kontrollierter Datenfernverarbeitung (sog. On-Site-Zugangswege/- Nutzungen)